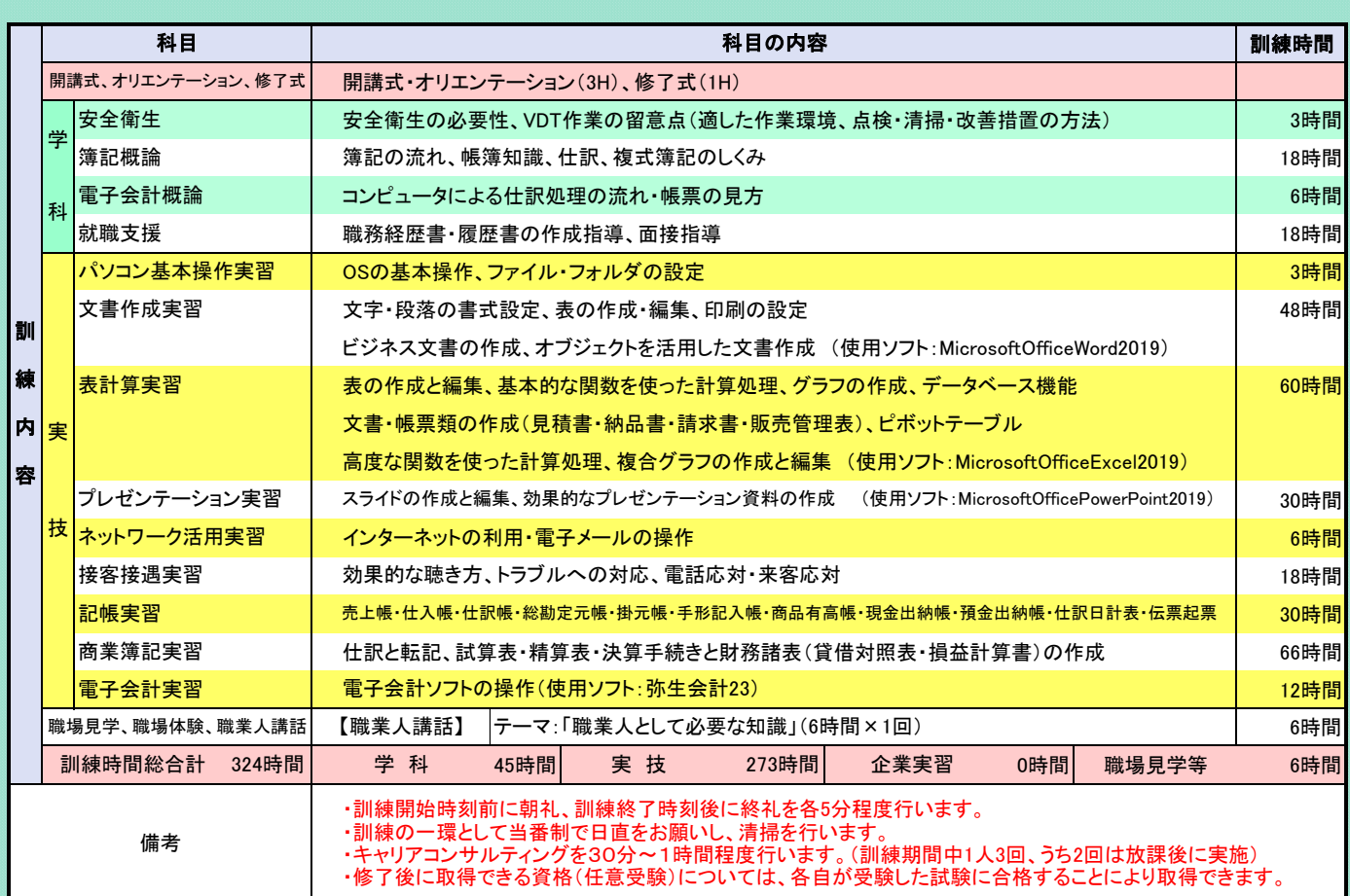

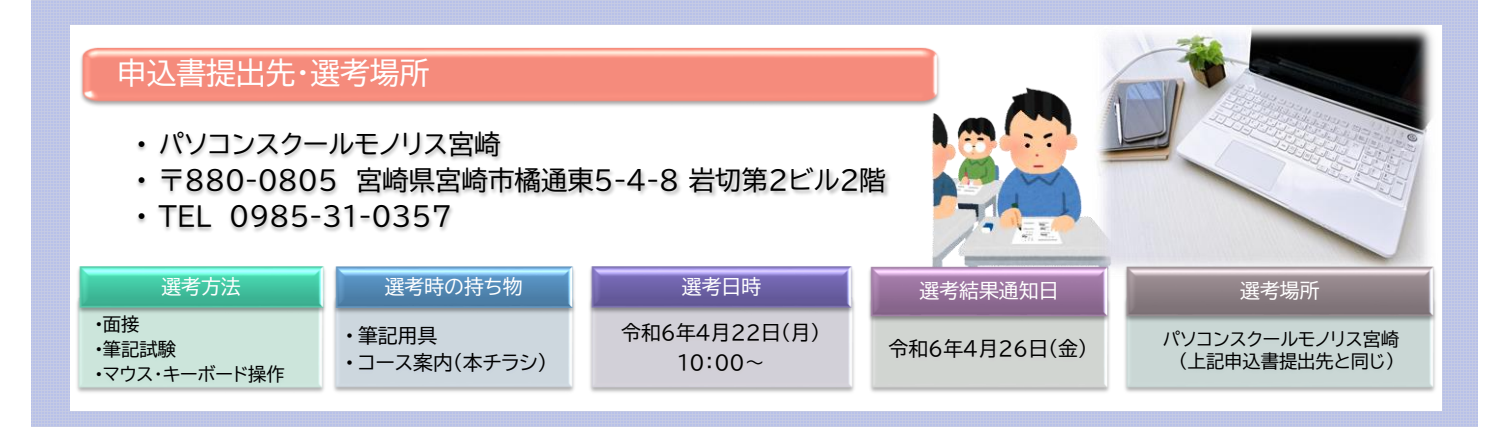

■求職者支援訓練を受講できる方は、「ハローワークにおいて訓練が必要であると認められること」等の要件を満たす方であり、 就職支援措置の実施に当たるハローワーク職員の指導又は指示に従うとともに、自ら進んで、速やかに職業に就くように 努めなければなりません。

## ◎訓練受講申込みまでの手続き

(まずはハローワークへ。※訓練が必要でないとハローワークが判断した場合は、訓練受講申込みはできません。)

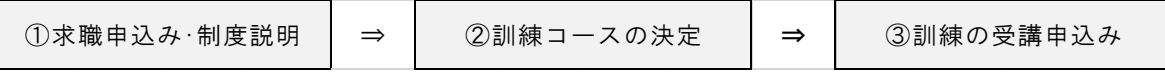

## ◎職業訓練受講給付金について

★職業訓練受講給付金受給には一定の要件があります。詳細については、ハローワークへお問い合わせください。

ハロートレーニング ~急がば学べ~ 宮崎 訓練